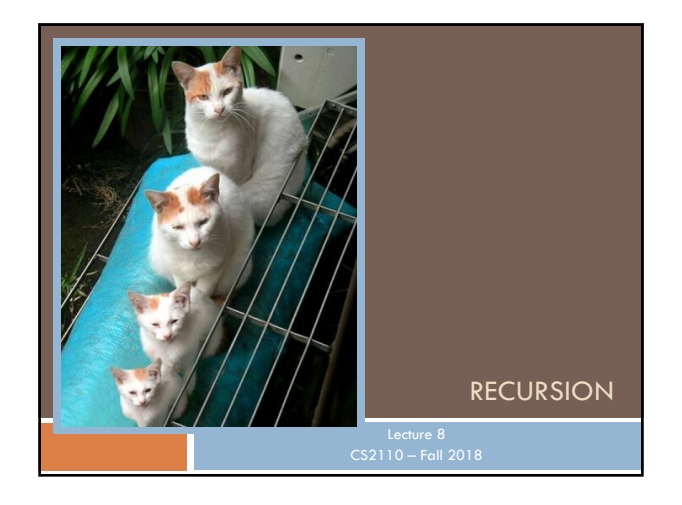

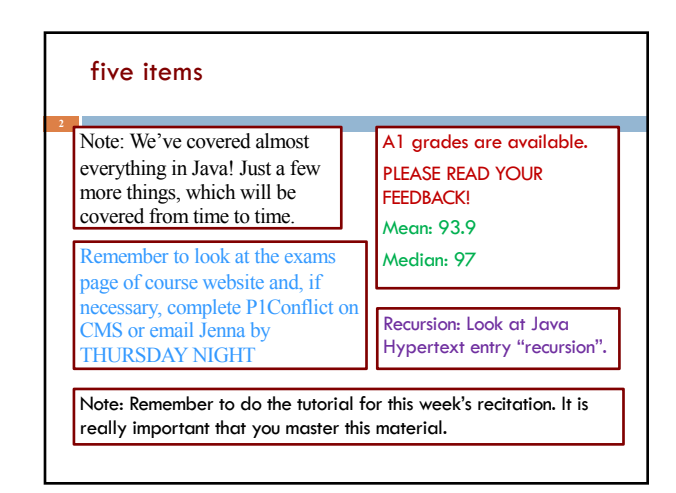

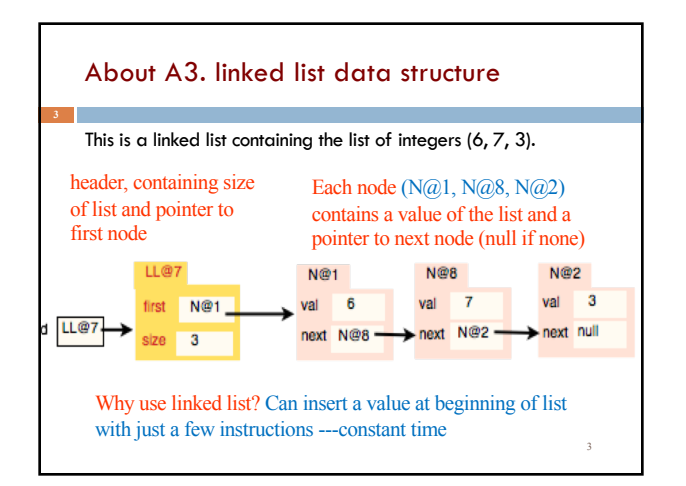

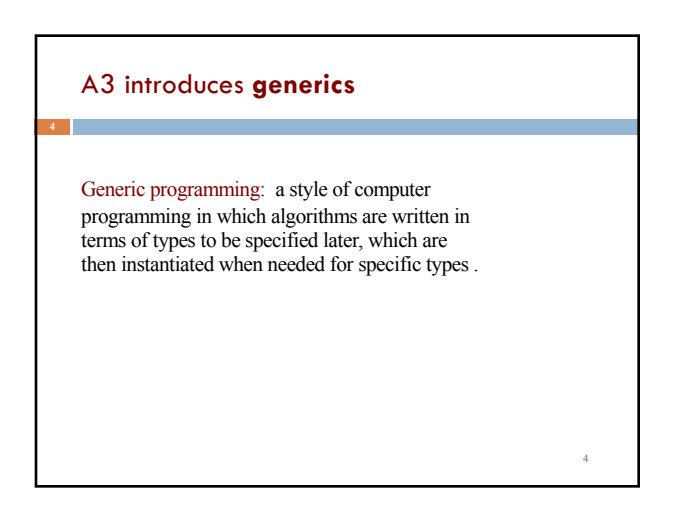

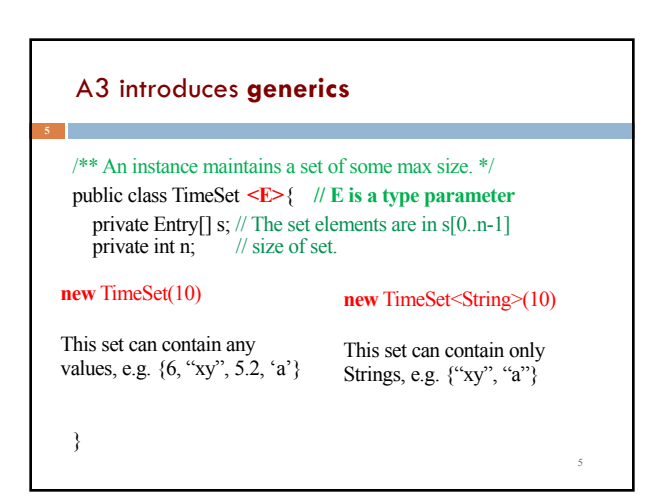

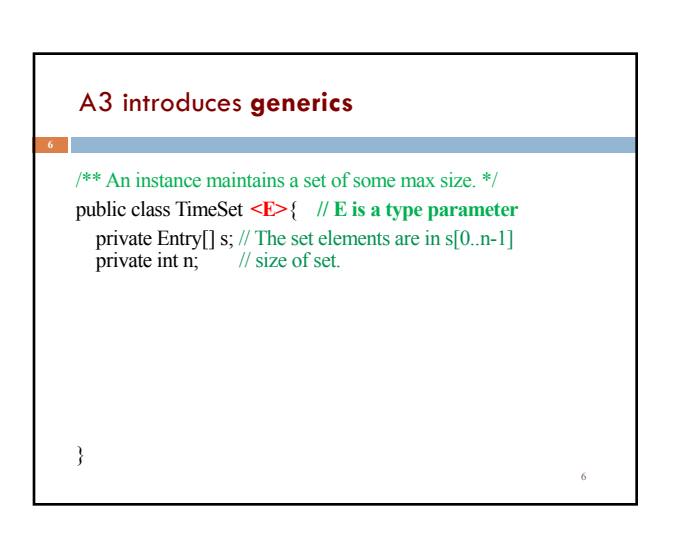

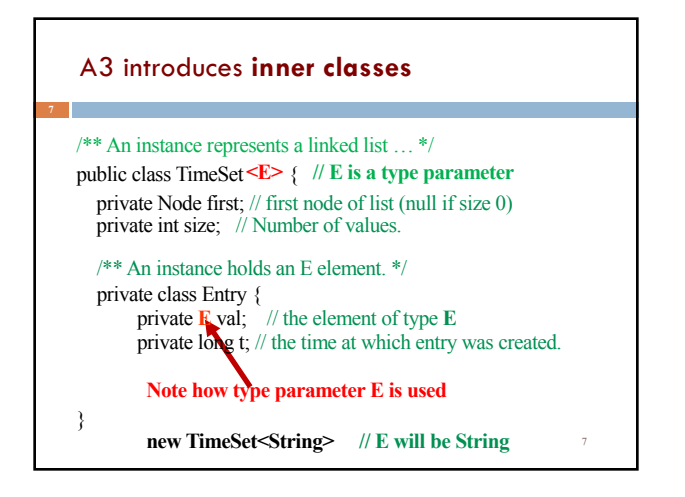

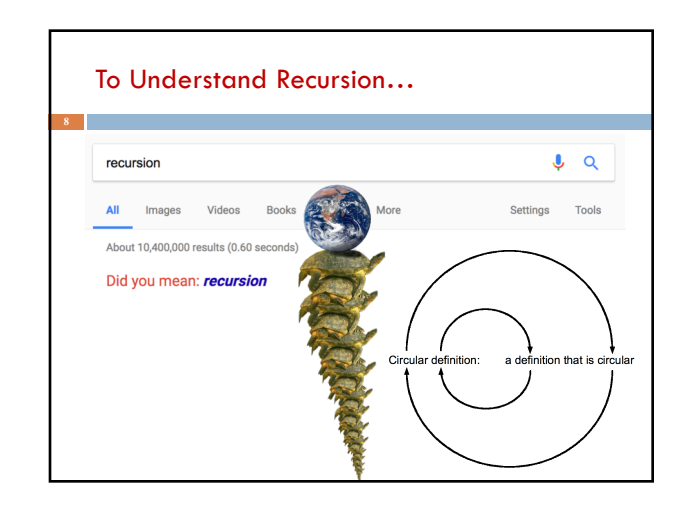

# **Recursion – Real Life Examples**

<noun phrase> is <noun>, or

<adjective> <noun phrase>, or <adverb> <noun phrase>

Example:

terrible horrible no-good very bad day

# **Recursion – Real Life Examples**  <noun phrase> is <noun>, or <adjective> <noun phrase>, or <adverb> <noun phrase> ancestor(p) is parent(p), or parent(ancestor(p))  $0! = 1$  $n! = n * (n-1)!$ 1, 1, 2, 6, 24, 120, 720, 5050, 40320, 362880, 3628800, 39916800, 479001600… great great great great great great great great great great great great great grandmother.

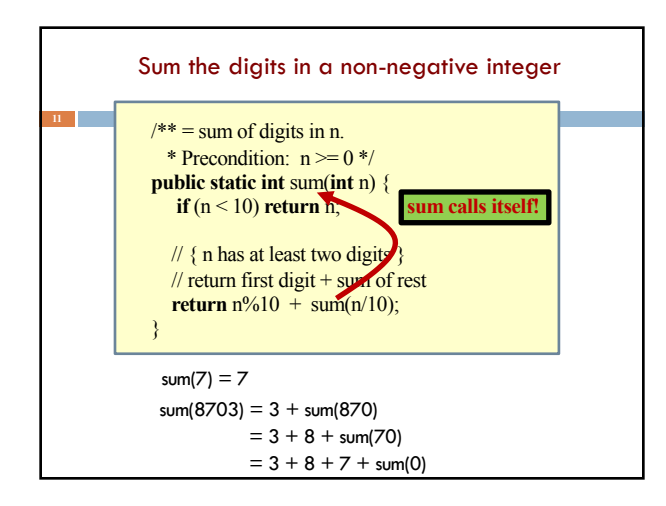

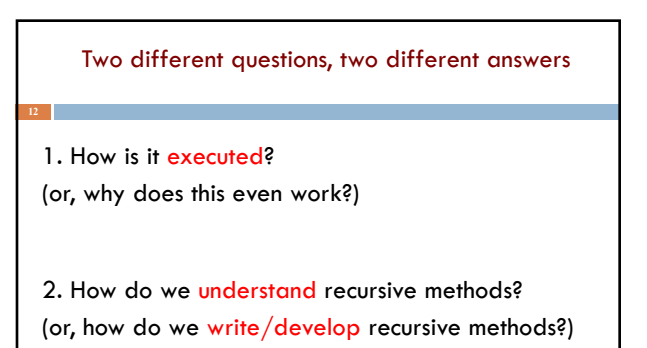

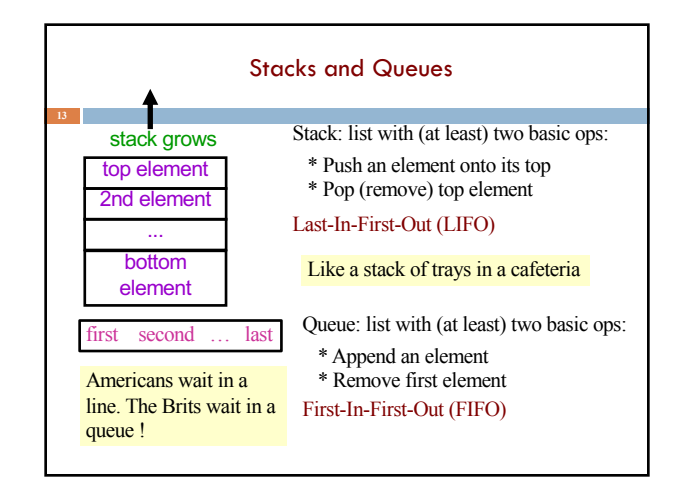

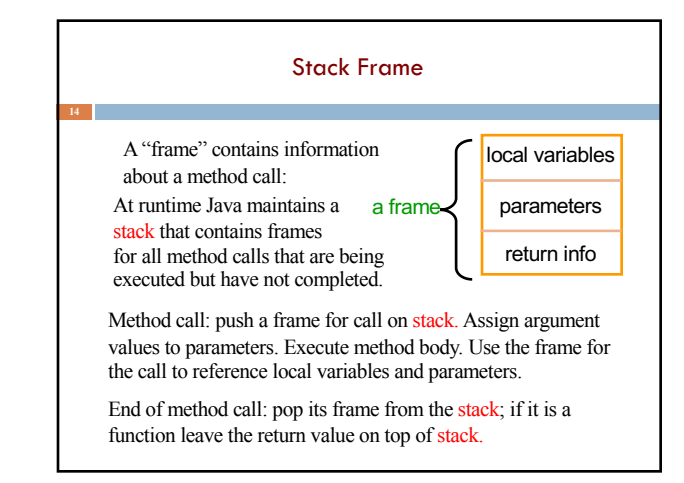

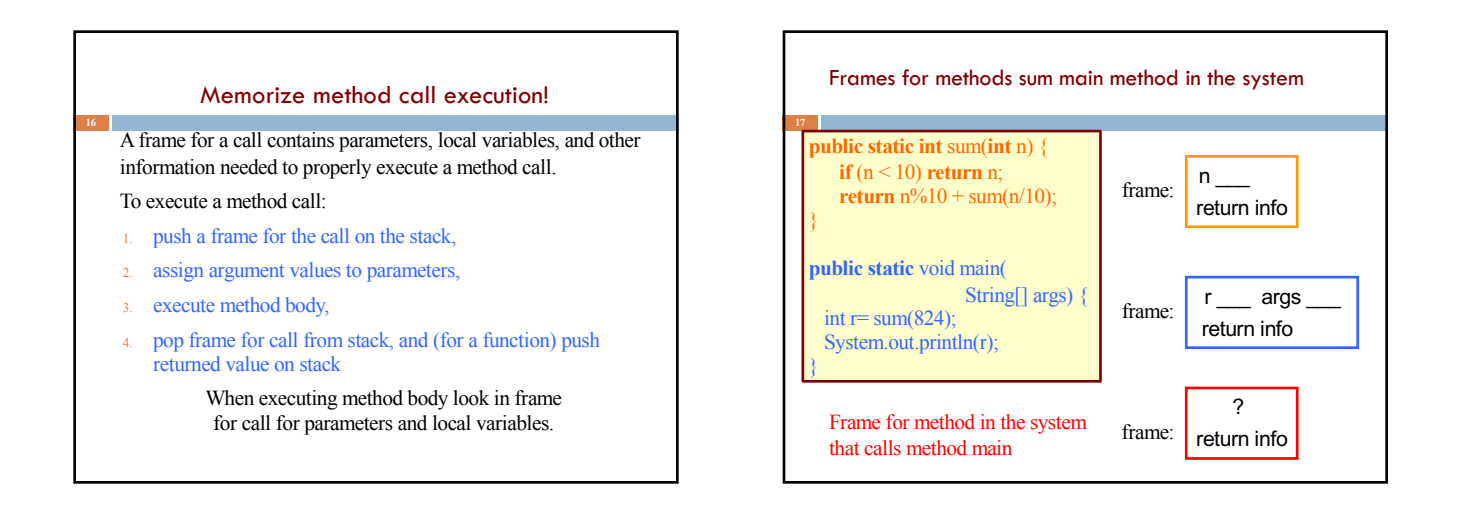

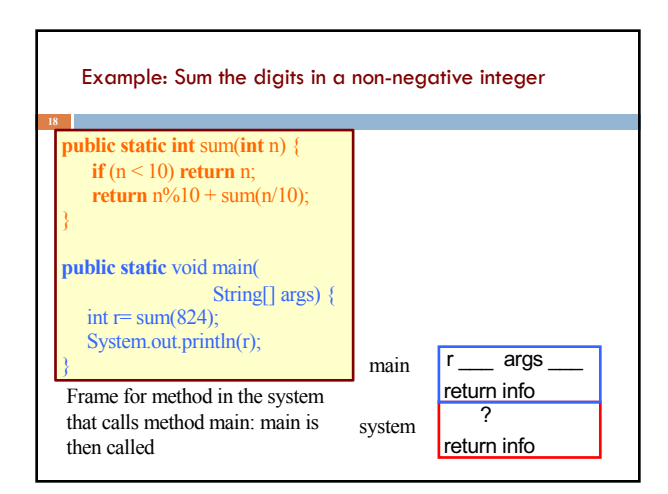

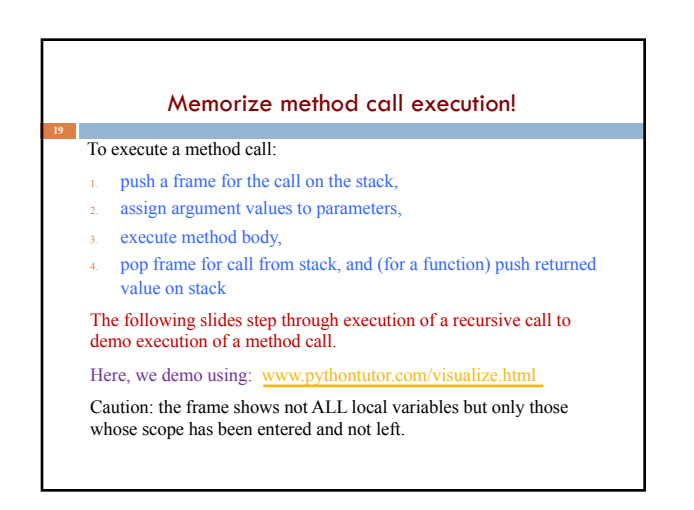

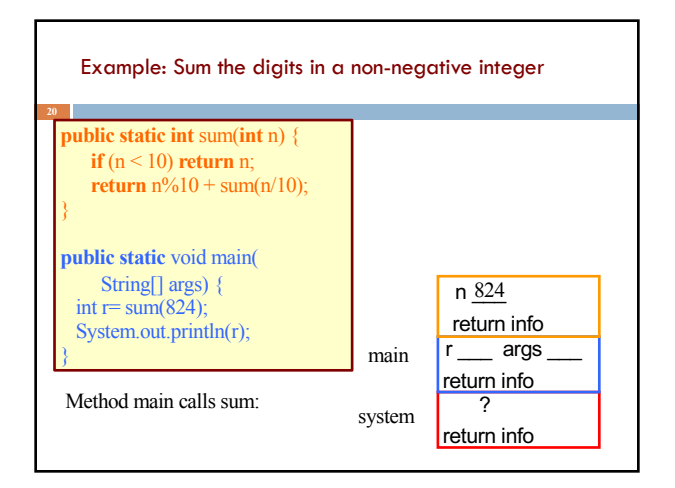

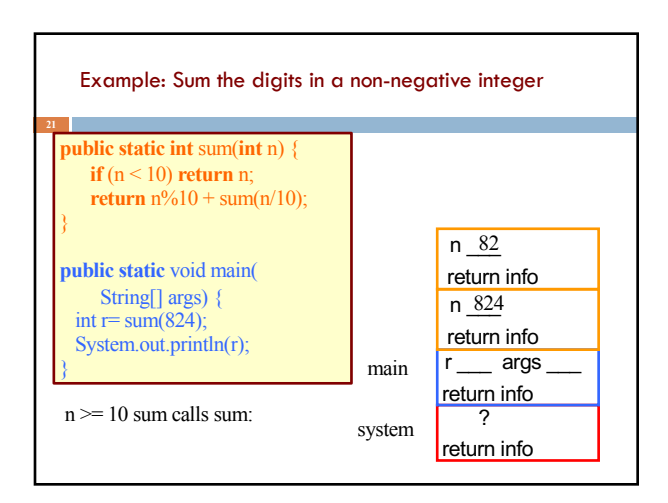

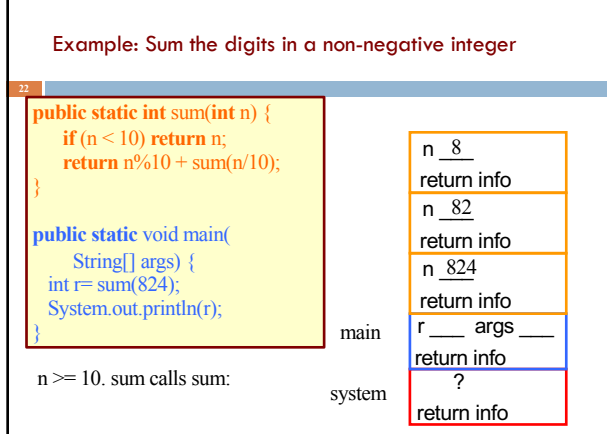

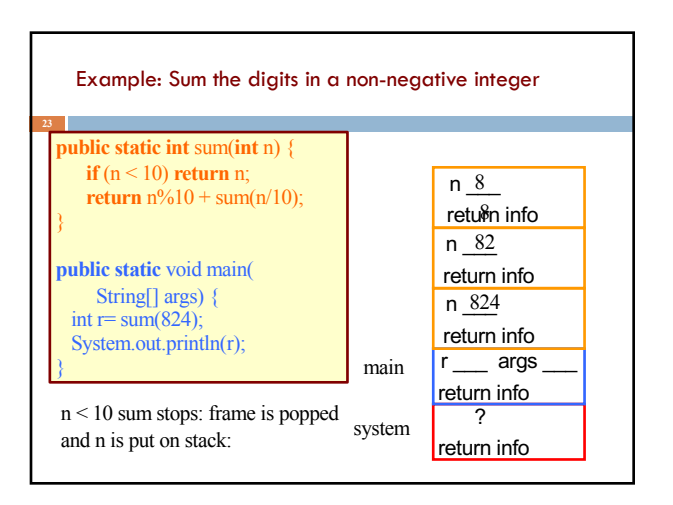

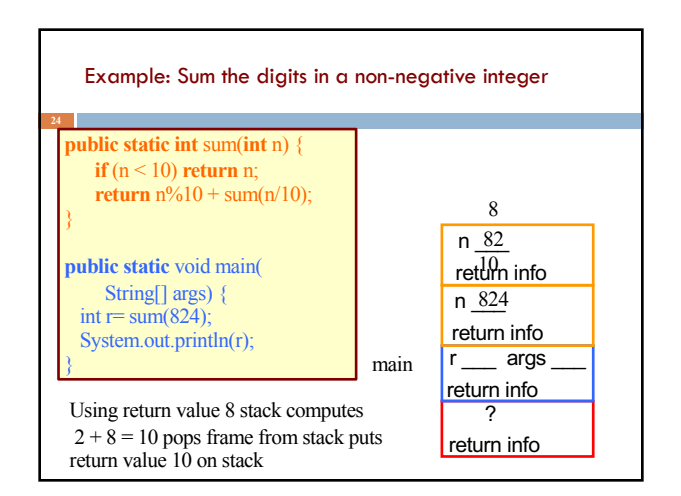

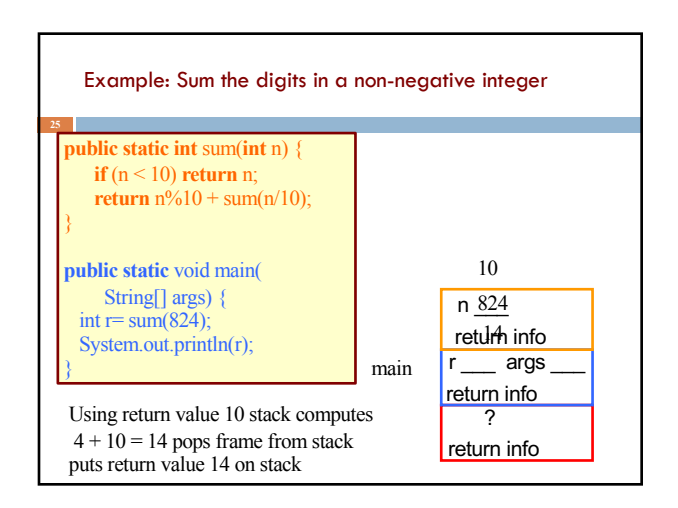

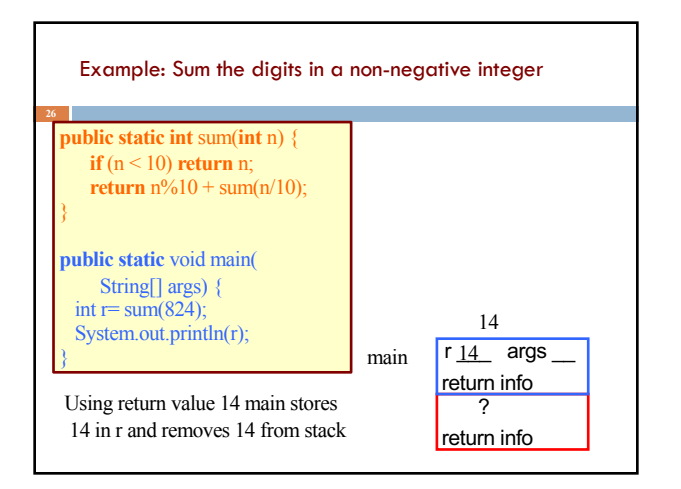

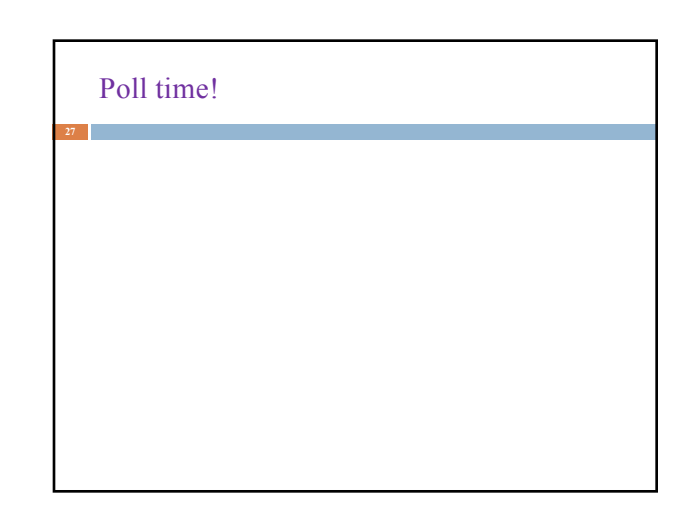

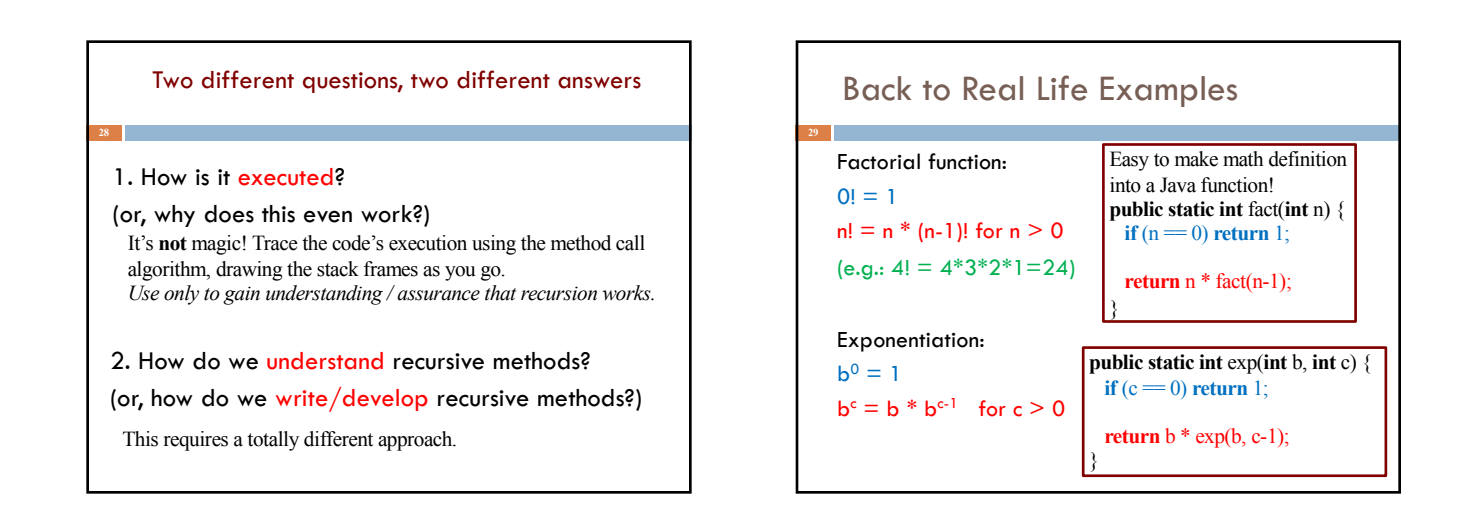

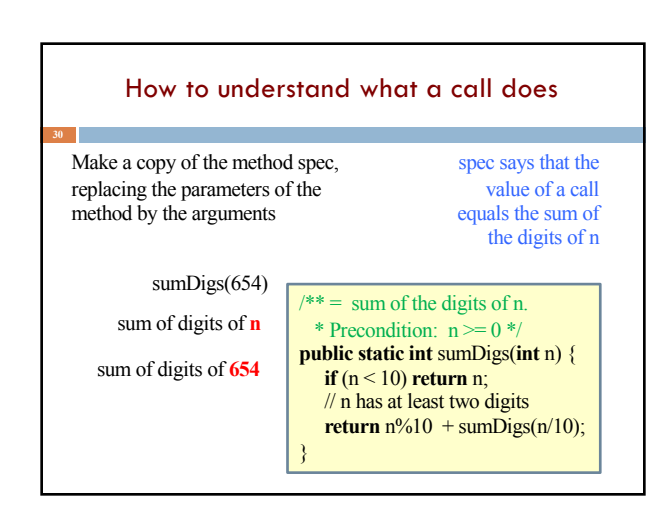

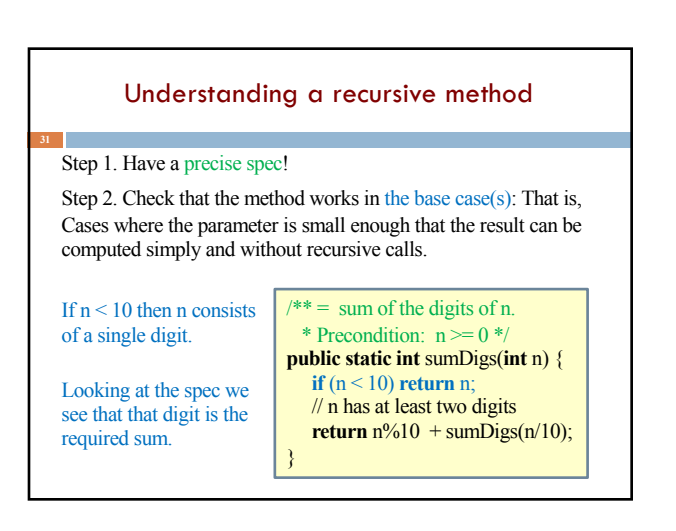

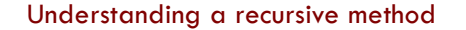

Step 1. Have a precise spec!

works in the base case(s).

Step 2. Check that the method \* Precondition:  $n \ge 0$  \*/ **public static int** sumDigs(**int** n) { **if**  $(n < 10)$  **return** n; // n has at least two digits **return**  $n\%10 + \text{sumDiqs}(n/10)$ ;

 $/** =$  sum of the digits of n.

Step 3. Look at the recursive case(s). In your mind replace each recursive call by what it

does according to the method spec and verify that the correct result is then obtained. }

#### **return**  $n\%10 + \text{sum}(n/10)$ ;

**return**  $n\%10 + (sum of digits of n/10);$  // e.g.  $n = 843$ 

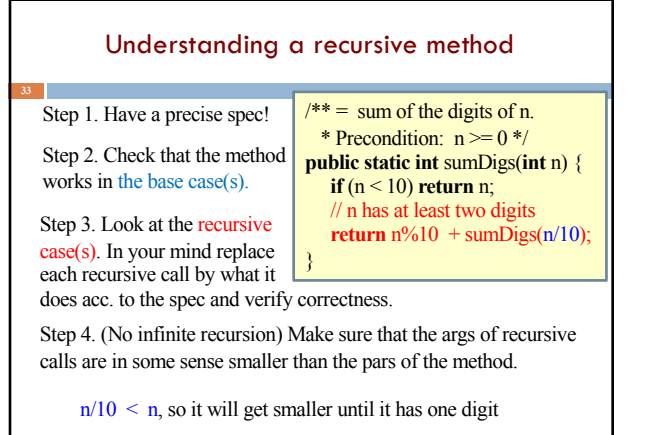

### Understanding a recursive method

precise spec.

Step 1. Have a precise spec!

**34**

Step 2. Check that the method works in the base case(s).

Step 3. Look at the recursive case(s). In your mind replace each recursive call by what it verify correctness.

does according to the spec and induction which we don't cover Once you get the hang of it this is what makes recursion easy! This way of thinking is based on math in this course.

Important! Can't do step 3 without

Step 4. (No infinite recursion) Make sure that the args of recursive calls are in some sense smaller than the parameters of the method

### Writing a recursive method

Step 1. Have a precise spec!

Step 2. Write the base case(s): Cases in which no recursive calls are needed. Generally for "small" values of the parameters.

Step 3. Look at all other cases. See how to define these cases in terms of smaller problems of the same kind. Then implement those definitions using recursive calls for those smaller problems of the same kind. Done suitably, point 4 (about termination) is automatically satisfied.

Step 4. (No infinite recursion) Make sure that the args of recursive calls are in some sense smaller than the parameters of the method

#### Two different questions, two different answers

2. How do we understand recursive methods?

(or, how do we write/develop recursive methods?)

Step 1. Have a precise spec!

Step 2. Check that the method works in the base case(s).

Step 3. Look at the recursive case(s). In your mind replace each recursive call by what it does according to the spec and verify correctness.

Step 4. (No infinite recursion) Make sure that the args of recursive calls are in some sense smaller than the parameters of the method

## Examples of writing recursive functions

For the rest of the class we demo writing recursive functions using the approach outlined below. The java file we develop will be placed on the course webpage some time after the lecture.

Step 1. Have a precise spec!

Step 2. Write the base case(s).

Step 3. Look at all other cases. See how to define these cases in terms of smaller problems of the same kind. Then implement those definitions using recursive calls for those smaller problems of the same kind.

Step 4. Make sure recursive calls are "smaller" (no infinite recursion).

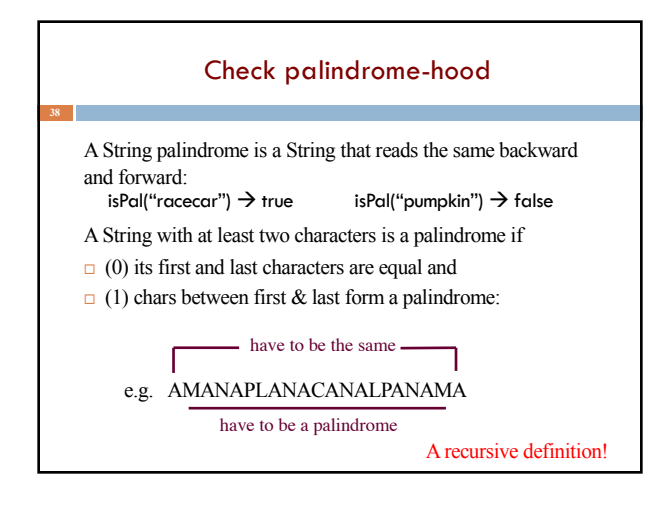

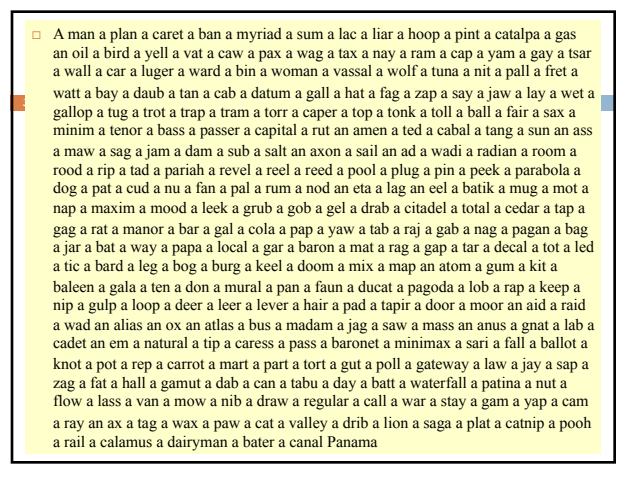

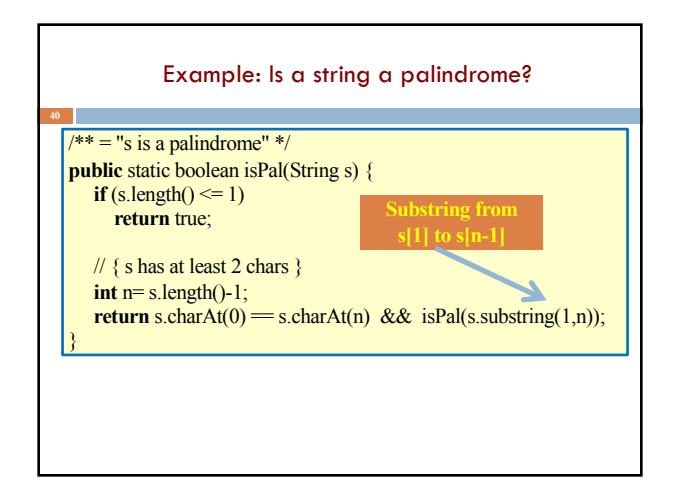

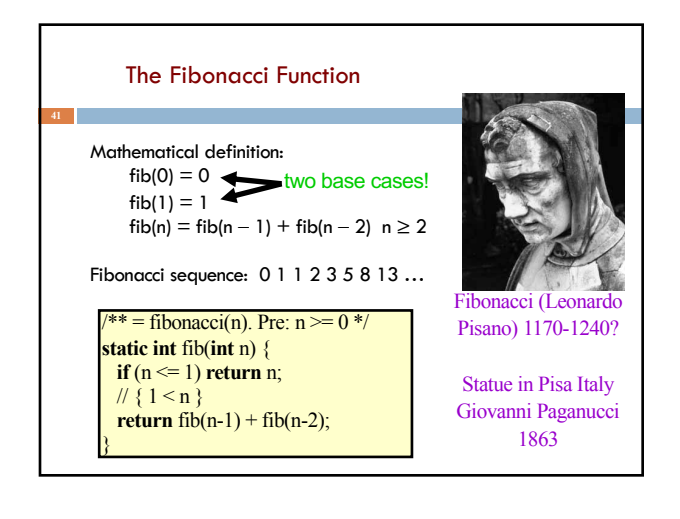

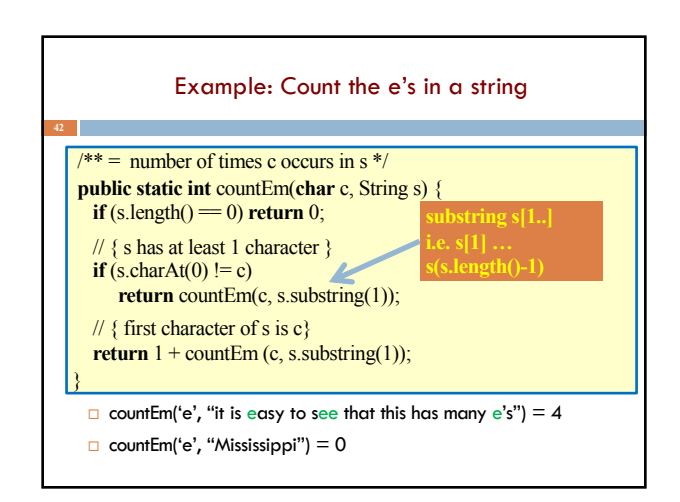